## SAP ABAP table BIZCINIT\_SEARCH\_IN\_DOC {Proxy Structure (Generated)}

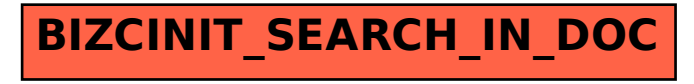